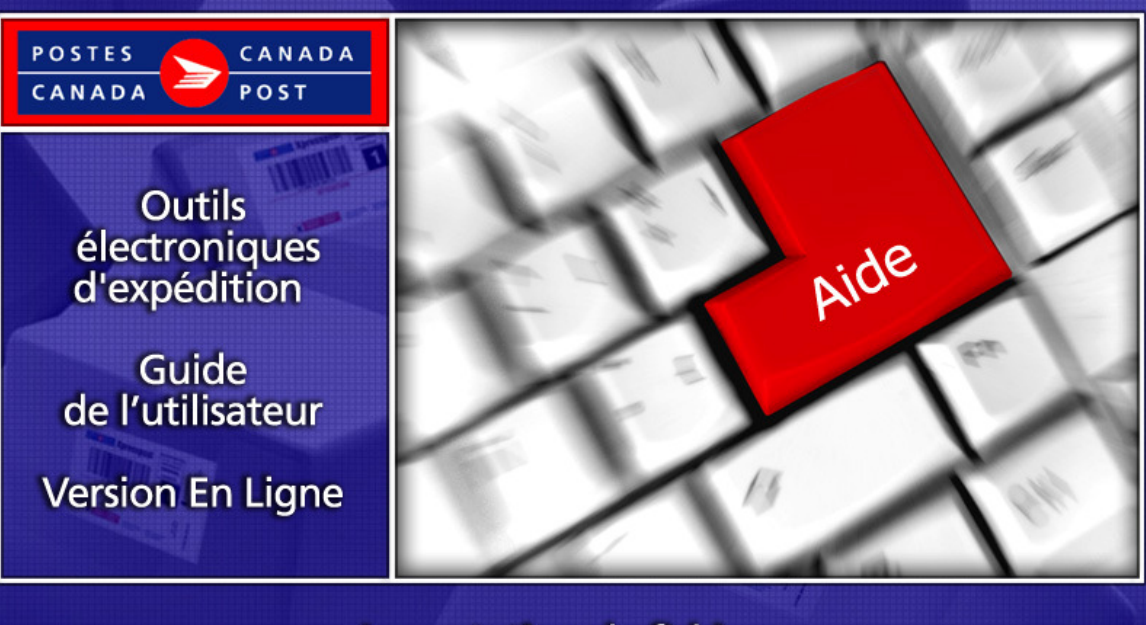

Importation de fichiers

# **Table des Matières**

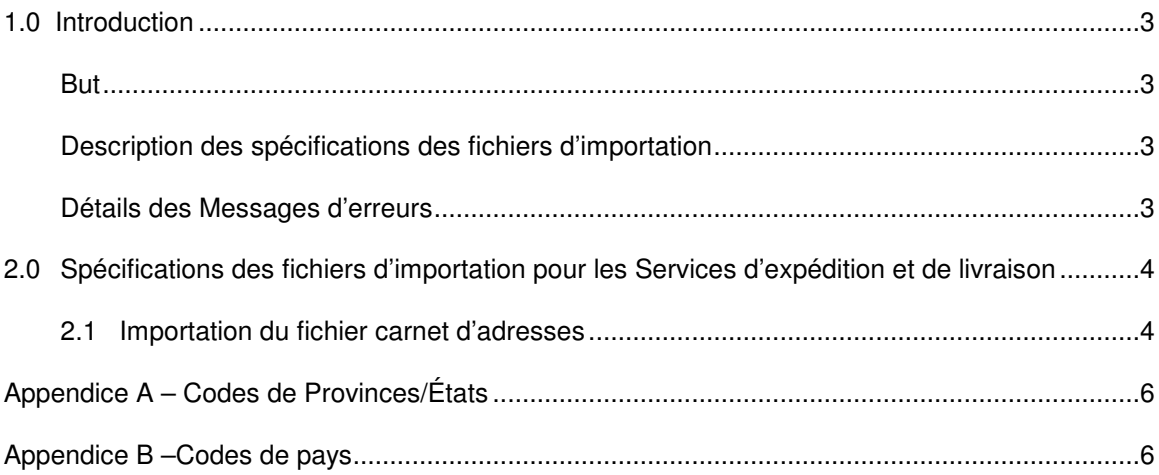

# **1.0 Introduction**

### But

Le présent document comporte les spécifications d'importation permettant d'utiliser l'application Outils électroniques d'expédition.

### Description des spécifications des fichiers d'importation

L'utilisateur de l'application Outils électroniques d'expédition peut importer différents fichiers dans la base de données de l'application. Ces fichiers sont: le fichier du carnet d'adresses, le fichier des données sur la commande, le fichier des centres de coûts, le fichier des marchandises prédéfinies et le fichier des données d'installation de livraison. Afin de réussir l'importation des fichiers texte ces fichiers doivent être délimités par une virgule et l'information contenue entre guillemets. Le fichier sera automatiquement transposé en un fichier texte (\*.txt). Vous pouvez aussi choisir "Tous les fichiers" (\*.\*). Vous pouvez utiliser les caractères à virgule (,) point-virgule (;) et le symbole ( | ) pour l'importation.

### Détails des Messages d'erreurs

Si l'importation ne réussit pas les messages 1668, 1669 and 1670 vous aideront à identifier l'enregistrement erroné. Les détails pour chacun des messages se lit comme suit:

1668: Code de pays invalide trouvé à la ligne numéro %1. D'autres erreurs peuvent exister; vérifiez vos données.

1669: Le code de province ou état n'est pas valide pour le pays à la ligne numéro %1. D'autres erreurs peuvent exister; vérifiez vos données.

1670: Le champ Taxe/IRS/TVA à la ligne numéro %1 doit demeurer vide puisque le pays est Canada. D'autres erreurs peuvent exister; vérifiez vos données.

## **2.0 Spécifications des fichiers d'importation pour les Services d'expédition et de livraison**

### **2.1 Importation du fichier carnet d'adresses**

L'importation du fichier carnet d'adresses vous permet d'importer des renseignements en provenance de base de données déjà existantes dans l'application Outils électroniques d'expédition. Le fichier d'importation doit être un fichier plat ASCII délimité par des virgules lorsque les champs alphabétiques et numériques (entiers relatifs) sont placés entre guillemets (""). S'il n'y a pas de données, alors le système exige un caractère d'espacement (p. ex. ""). Chaque enregistrement doit commencer et finir par des guillemets (""), contenir un nombre pair de guillemets et une virgule qui sépare les guillemets.

#### **Nota: Vous pouvez importer un carnet d'adresses provenant de votre fichier d'exportation du Carnet d'adresse selon la disposition #2 du fichier et vice versa**

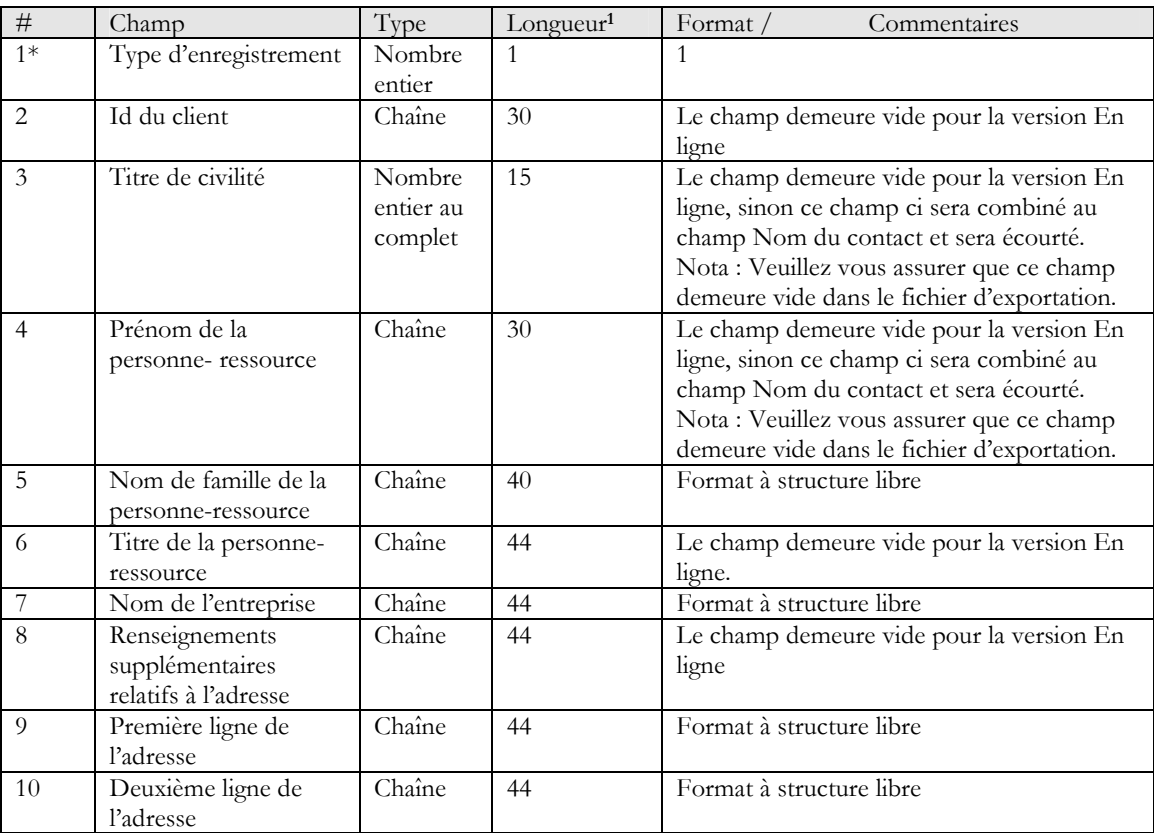

### **Importation du fichier des carnets d'adresses**

 $\overline{a}$ 

<sup>&</sup>lt;sup>1</sup> L'entrée de données peut-être illimitée. Par contre, dans la colonne longueur le chiffre indiqué représente le nombre maximum de caractères retenu par l'application.

<sup>\*</sup> Ce champ est obligatoire

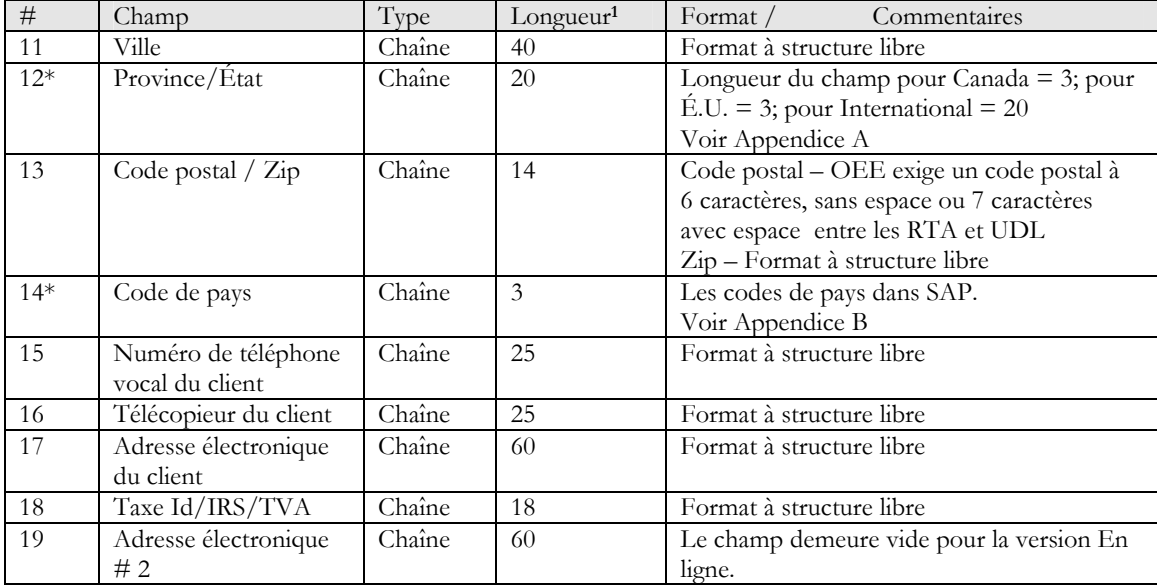

## **Appendice A – Codes de Provinces/États**

Cliquez ici pour consulter la liste officielle des codes de provinces et d'États : http://www.postescanada.ca/common/tools/pg/manual/PGaddress-f.asp#1378384

### **Appendice B –Codes de pays**

Cliquez ici pour consulter la liste officielle des codes de pays : http://www.postescanada.ca/tools/pg/manual/PGintdest-f.asp